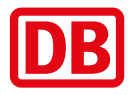

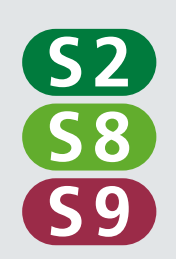

# Pankow <> Karow/Birkenwerder

 $4$  Uhr

6.11.2017 (Mo) – 4.12.2017 (Mo) 1.30 Uhr

Ersatzverkehr mit Bussen *Replacement service by bus*

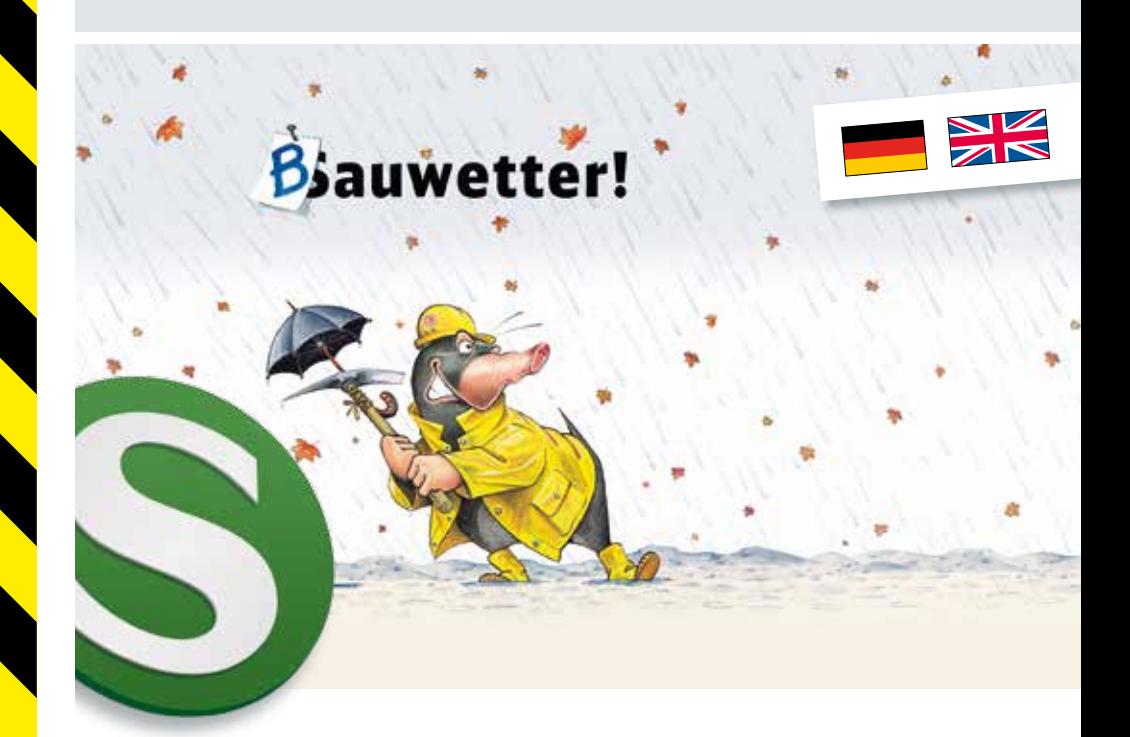

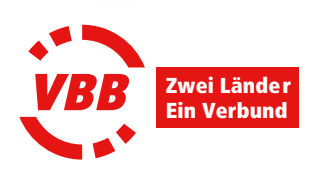

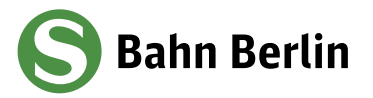

# Inhalt:

- Seite 3 Gesamtübersicht
- Seite 4 Sehr geehrte Fahrgäste
- Seite 5 Dear Passengers
- Seite 6 Linienführungen
- Seite 7 Ersatzverkehr mit Bussen S2 Express Pankow Karow
- Seite 8 Ersatzverkehr mit Bussen S2 Pankow Karow
- Seite 10 Ersatzverkehr mit Bussen S8 Pankow Birkenwerder
- Seite 12 Umfahrungsmöglichkeiten
- Seite 13 Haltestellen des Ersatzverkehrs (Karten)

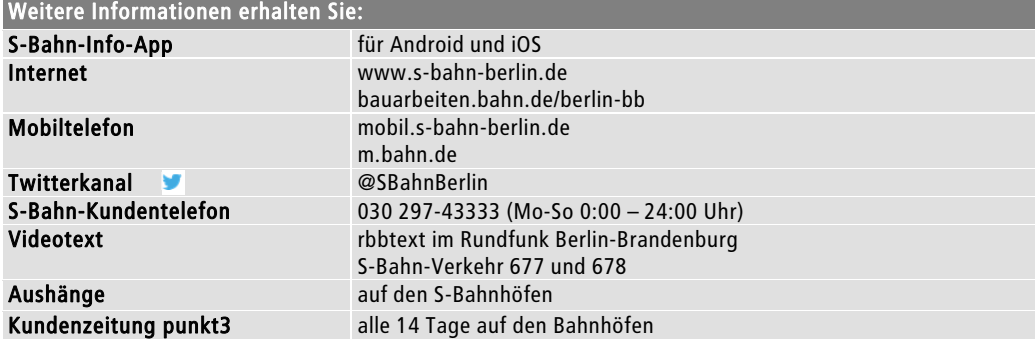

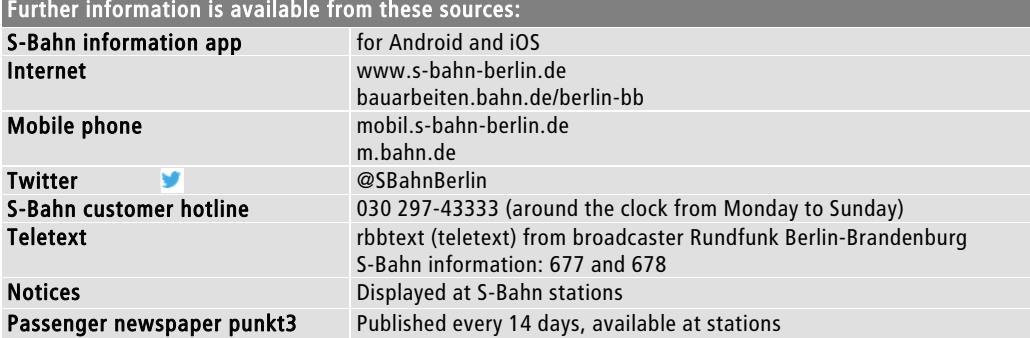

# **Gesamtübersicht**

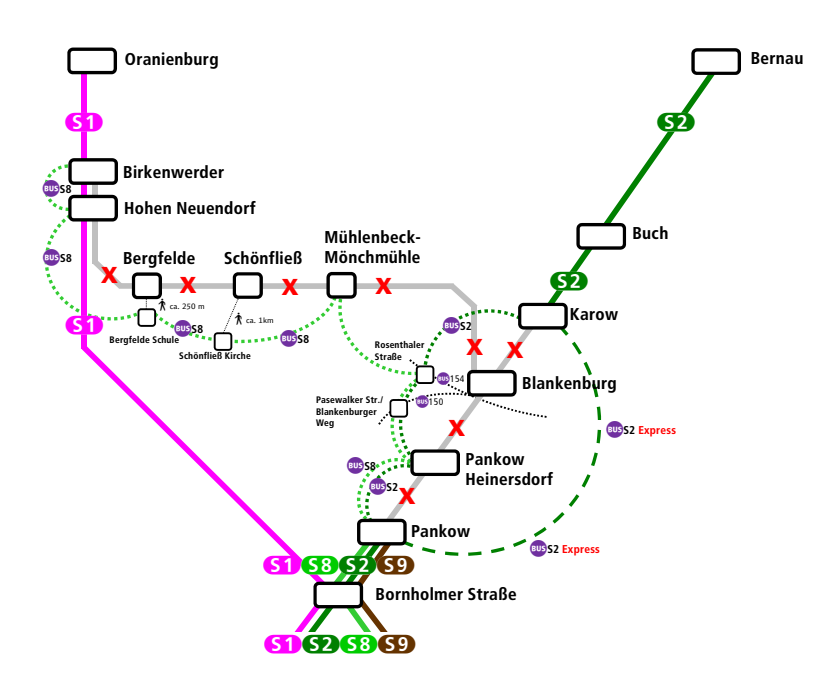

#### Bus S2 Express

S+U Pankow <**>>** S Karow Bhf (ohne Unterwegshalt) wird über die Autobahn BAB A114 geführt

#### b S2

S+U Pankow **<>** S Pankow-Heinersdorf **<>** Bus-Haltestelle "Pasewalker Str./Blankenburger Weg" (Halt für S Blankenburg) **<>** Bus-Haltestelle "Rosenthaler Str." (Halt für S Blankenburg) **<>**  S Karow Bhf

#### BUS S8

S+U Pankow **<>** S Pankow-Heinersdorf **<>** Bus-Haltestelle "Pasewalker Str./Blankenburger Weg" (Halt für S Blankenburg) **<>** Bus-Haltestelle "Rosenthaler Str." (Halt für S Blankenburg) **<>**  S Mühlenbeck-Mönchmühle <> Ersatzhaltestelle "Schönfließ, Kirche" (Halt für S Schönfließ) <> Bus-Haltestelle "Bergfelde, Schule" (Halt für S Bergfelde) **<>** S Hohen Neuendorf **<>** S Birkenwerder Bhf

# Sehr geehrte Fahrgäste,

vom 6.11. (Mo) 4 Uhr durchgehend bis 4.12.2017 (Mo) 1.30 Uhr wird der S-Bahn-Verkehr auf der S-Bahn-Linie S2 zwischen Pankow **<>** Karow wegen Bauarbeiten unterbrochen. Die S8 wird zwischen Pankow **<>** Birkenwerder wegen Bauarbeiten ebenfalls nicht verkehren. Es fahren Busse im Ersatzverkehr auf drei unterschiedlichen Linien.

Im o.g. Zeitraum wird an den Wochenenden (jeweils von Freitagabend 22 Uhr bis Montagmorgen 1:30 Uhr) zwischen Bornholmer Straße **<>** Pankow zusätzlich S-Bahn-Pendelverkehr eingerichtet. Die S2 endet dann von Blankenfelde kommend bereits in Gesundbrunnen und die S9 endet von Flughafen Schönefeld kommend bereits in Greifswalder Straße.

Fahrgäste nach Hohen Neuendorf und Birkenwerder nutzen bitte ab Bornholmer Straße die S1.

Während der Bauzeit werden zahlreiche Arbeiten gebündelt (Errichtung von Lärmschutzwänden, Brückenarbeiten an der Autobahnbrücke der BAB A114 und an der Lindenhofbrücke über den Berliner Außenring, Brückenprüfungen, Erneuerung des Bahnübergangs in Schönfließ, Kabelarbeiten für das neue elektronische Stellwerk Zepernick, Herstellen von Gleisquerungen, Weichen- und Schienenschleifarbeiten).

Ersatzverkehr mit Bussen wird auf diesen drei Linien angeboten:

- b S2 Express S+U Pankow **<>** S Karow Bhf (ohne Unterwegshalt) wird über die Autobahn BAB A114 geführt
- b S2 S+U Pankow **<>** S Pankow-Heinersdorf **<>** Bus-Haltestelle "Pasewalker Straße/Blankenburger Weg" (Halt für S Blankenburg) <**>** Bus-Haltestelle "Rosenthaler Straße" (Halt für S Blankenburg) < S Karow Bhf
- b S8 S+U Pankow **<>** S Pankow-Heinersdorf **<>** Bus-Haltestelle "Pasewalker Straße/Blankenburger Weg" (Halt für S Blankenburg) <**>** Bus-Haltestelle "Rosenthaler Straße" (Halt für S Blankenburg) < S Mühlenbeck-Mönchmühle **<>** Ersatzhaltestelle "Schönfließ, Kirche" (Halt für S Schönfließ) **<>**  Bus-Haltestelle "Bergfelde, Schule" (Halt für S Bergfelde) **<>** S Hohen Neuendorf **<>** S Birkenwerder Bhf

Der S-Bf. Blankenburg wird vom Ersatzverkehr nicht angefahren. Bitte weichen Sie auf die Haltestellen "Pasewalker Straße/Blankenburger Weg" oder "Rosenthaler Straße" in der Pasewalker Straße aus.

Alternativ besteht die Möglichkeit zwischen der Haltestelle "Pasewalker Straße/Blankenburger Weg" und dem S-Bf. Blankenburg die BVG-Buslinie 150 bzw. zwischen der Haltestelle "Rosenthaler Straße" und dem S-Bf. Blankenburg die BVG-Buslinie 154 zu nutzen.

Der S-Bf. Schönfließ wird vom Ersatzverkehr nicht angefahren. Die Busse halten ca. 1 km entfernt an der Haltestelle "Schönfließ, Kirche" direkt im Dorf Schönfließ.

Der S-Bf. Bergfelde wird vom Ersatzverkehr nicht angefahren. Die Busse halten ca. 250 m entfernt an der Haltestelle "Bergfelde, Schule" in der Ahornallee.

Wir empfehlen, vor Fahrtantritt eine Reiseverbindung aus den elektronischen Fahrplanauskunftsprogrammen unter www.s-bahn-berlin.de, www.vbb.de oder www.bahn.de abzurufen. Die Daten sind auch per App oder mobil.s-bahn-berlin.de verfügbar. Hier werden Ihnen alternative Routen angezeigt.

Aufgrund der notwendigen Bauarbeiten müssen wir unseren Fahrplan ändern und bitten für die daraus resultierenden Unannehmlichkeiten um Verständnis.

Ihre S-Bahn Berlin GmbH

# Dear Passengers,

From 4am on 6 November (Mon) 4 until 1.30am on 4 December 2017 (Mon), S-Bahn services on the S2 line will not operate between Pankow **<>** Karow due to construction work. Similarly, the S8 line will not operate between Pankow **<>** Birkenwerder, again due to construction work. Buses will form a rail replacement service and use three routes.

An additional S-Bahn shuttle service will operate between Bornholmer Strasse **<>** Pankow on weekends (10pm on Friday - 1.30am on Monday) in the period from 6 November - 4 December. S2 trains starting in Blankenfelde will end their journey at Gesundbrunnen, and S9 trains starting at Schönefeld Airport will end their journey at Greifswalder Strasse.

Passengers for Hohen Neuendorf and Birkenwerder should change to the S1 line at Bornholmer Strasse.

Several items of construction work will be carried out during the line closure: installation of noise barriers, work on the bridges at the A114 motorway and at Lindenhof on Berlin's outer rail ring, bridge inspections, upgrading the rail crossing at Schönfliess, work on cables for the new electronic interlocking at Zepernick, installation of track crossings, grinding work on switches and tracks.

The rail replacement buses will use the following three routes:

- **B S2 Express** S+U Pankow <> S Karow Bhf (nonstop)
- b S2 S+U Pankow **<>** S Pankow-Heinersdorf **<>** Bus-stop "Pasewalker Straße/Blankenburger Weg" (stop for S Blankenburg) **<>** Bus-stop "Rosenthaler Straße" (stop for S Blankenburg) **<>** S Karow Bhf
- b S8 S+U Pankow **<>** S Pankow-Heinersdorf **<>** Bus-stop "Pasewalker Straße/Blankenburger Weg" (stop for S Blankenburg) <> Bus-stop "Rosenthaler Straße" (stop for S Blankenburg) <> S Mühlenbeck-Mönchmühle **<>** Replacement Bus-stop "Schönfließ, Kirche" (stop for S Schönfließ) **<>**  Bus-stop "Bergfelde, Schule" (stop for S Bergfelde) **<>** S Hohen Neuendorf **<>** S Birkenwerder Bhf

Buses will not serve Blankenburg S-Bahn station. Please use the stops "Pasewalker Strasse/Blankenburger Weg" or "Rosenthaler Strasse" on Pasewalker Strasse.

An alternative option is to use conventional BVG buses: line no. 150 between the stop "Pasewalker Strasse/Blankenburger Weg" and Blankenburg S-Bahn station, or line no. 154 between the stop "Rosenthaler Strasse" and Blankenburg S-Bahn station.

Buses will not serve Schönfliess S-Bahn station. The rail replacement service will instead serve the stop "Schönfliess, Kirche", located approx. 1 km away in Schönfliess village.

Buses will not serve Bergfelde S-Bahn station. The rail replacement service will instead serve the stop "Bergfelde, Schule" on the street called Ahornallee, located approx. 250 m away.

Before you start your journey, we recommend that you check service availability in the electronic timetable information at www.s-bahn-berlin.de, www.vbb.de or www.bahn.de. The information you need is also available on the corresponding apps and mobil.s-bahn-berlin.de. These online resources can show you alternative routes to your destination.

Track renewal is part of essential maintenance work and requires an alteration to our regular timetables. We would like to apologise for any inconvenience this disruption may cause.

S-Bahn Berlin GmbH

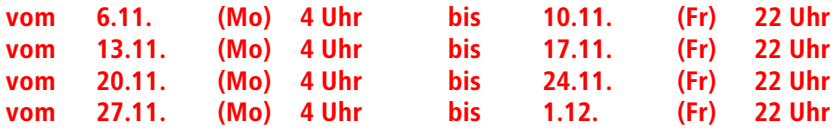

Linienführungen der betroffenen S-Bahn-Linien/Routes of the affected S-Bahn lines:

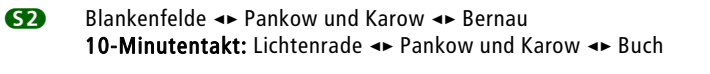

8 (Zeuthen **<>**) Grünau **<>** Pankow Die S8 fährt von Bornholmer Straße bis Pankow 2 Minuten später.

9 Schönefeld **<>** Pankow

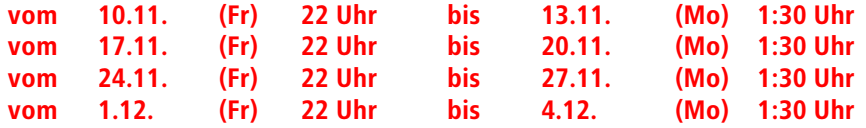

Linienführungen der betroffenen S-Bahn-Linien/Routes of the affected S-Bahn lines:

2 Blankenfelde **<>** Gesundbrunnen und Karow **<>** Bernau 10-Minutentakt: Lichtenrade **<>** Gesundbrunnen und Karow **<>** Buch Im Nachtverkehr Fr/Sa und Sa/So fährt die S2 von Karow bis Bernau 28 Minuten später (2 Minuten früher).

**88** fährt als **SB** Grünau **E** Bornholmer Straße **E** Waidmannslust im Nachtverkehr: Grünau **<>** Bornholmer Straße Es gelten die Fahrzeiten der S85, d.h. die Züge fahren gegenüber der S8 von Grünau bis Bornholmer Straße 5 Minuten früher und von Bornholmer Straße bis Grünau 5 Minuten später. In Bornholmer Straße muss im Nachtverkehr bei Ankunft mit der S85 zur Weiterfahrt mit dem Pendelzug nach Pankow der Bahnsteig gewechselt werden. Der Bahnhof ist barrierefrei ausgestattet.

9 Schönefeld **<>** Greifswalder Straße

#### S-Bahn-Pendelverkehr: Bornholmer Straße **<>** Pankow

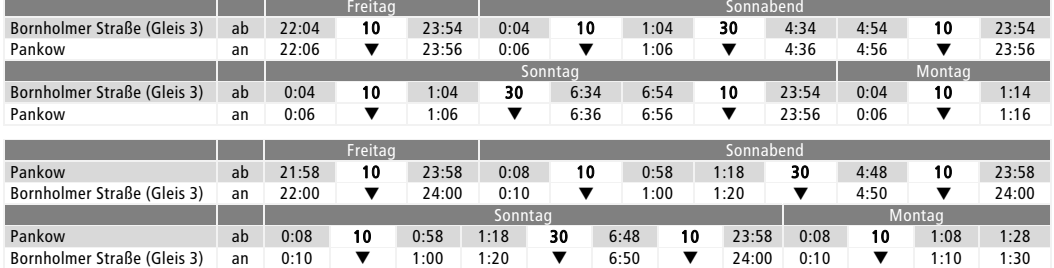

In Bornholmer Straße muss bei Ankunft mit dem Pendelzug zur Weiterfahrt mit der S1 und S25 in Richtung Gesundbrunnen bzw. mit der S85 in Richtung Schönhauser Allee/Greifswalder Straße der Bahnsteig gewechselt werden. Der Bahnhof ist barrierefrei ausgestattet.

Bitte benutzen Sie zwischen

- Gesundbrunnen **<>** Bornholmer Straße die 1 oder bE
- Schönhauser Allee **<>** Pankow die 2

# Ersatzverkehr mit Bussen/ Replacement bus services:<br>
S2 Express S+U Pankow <> S Karow Bhf (ohne Unterwegs

**S2 Express** S+U Pankow <► S Karow Bhf (ohne Unterwegshalt) – wird über die Autobahn BAB A114 geführt –

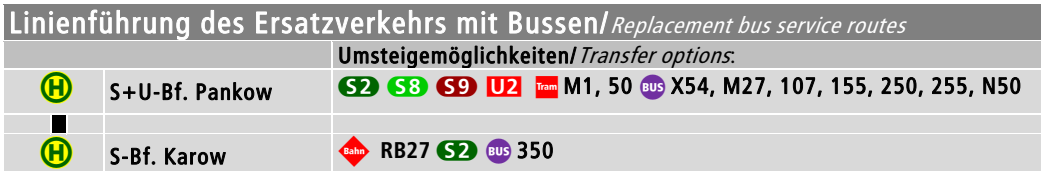

## Die Haltestellen des Ersatzverkehrs befinden sich hier/Replacement bus stops

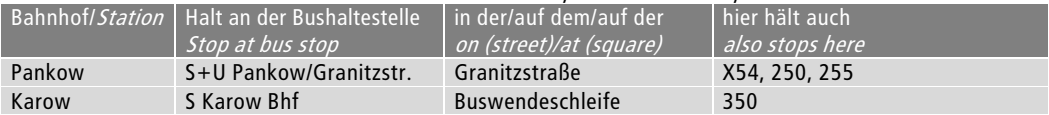

## Fahrplan des Ersatzverkehrs

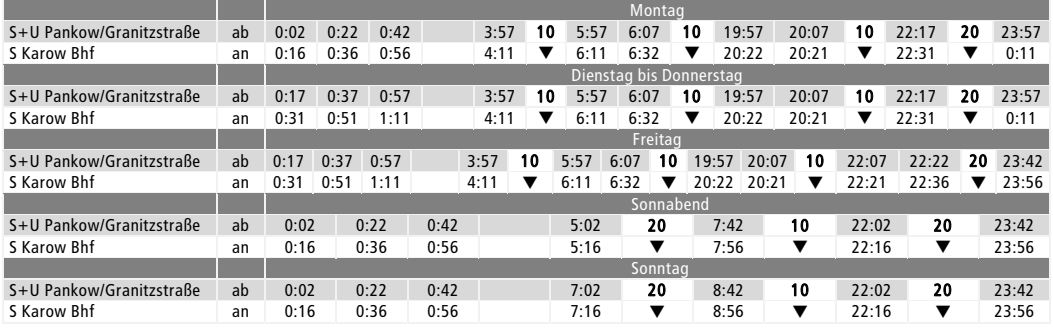

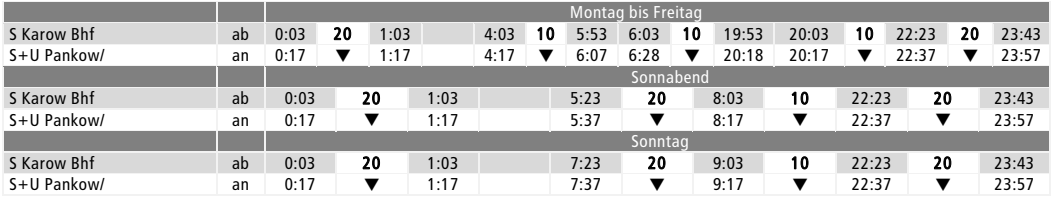

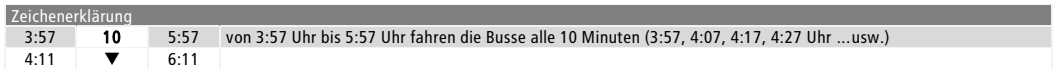

Im Nachtverkehr Fr/Sa und Sa/So nutzen Sie bitte den <sup>®</sup> S2 S+U Pankow <► S Pankow-Heinersdorf <► Bus-Haltestelle "Pasewalker Straße/Blankenburger Weg" (Halt für S Blankenburg) **<>** Bus-Haltestelle "Rosenthaler Straße" (Halt für S Blankenburg) **<>** S Karow Bhf.

# Ersatzverkehr mit Bussen/ Replacement bus services:<br>
Sepan S2 S+U Pankow <> S Pankow-Heinersdorf <> Bus-Halteste

 b S2 S+U Pankow **<>** S Pankow-Heinersdorf **<>** Bus-Haltestelle "Pasewalker Straße/Blankenburger Weg" (Halt für S Blankenburg) <> Bus-Haltestelle "Rosenthaler Straße" (Halt für S Blankenburg) < S Karow Bhf

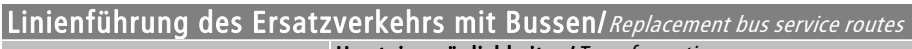

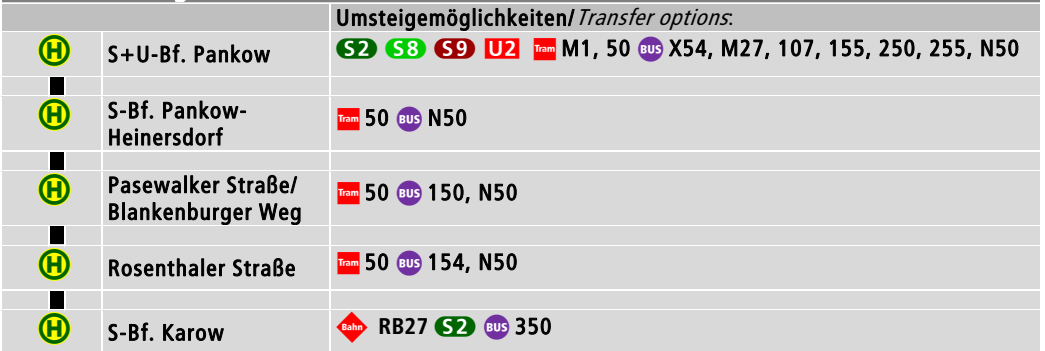

### Die Haltestellen des Ersatzverkehrs befinden sich hier/Replacement bus stops

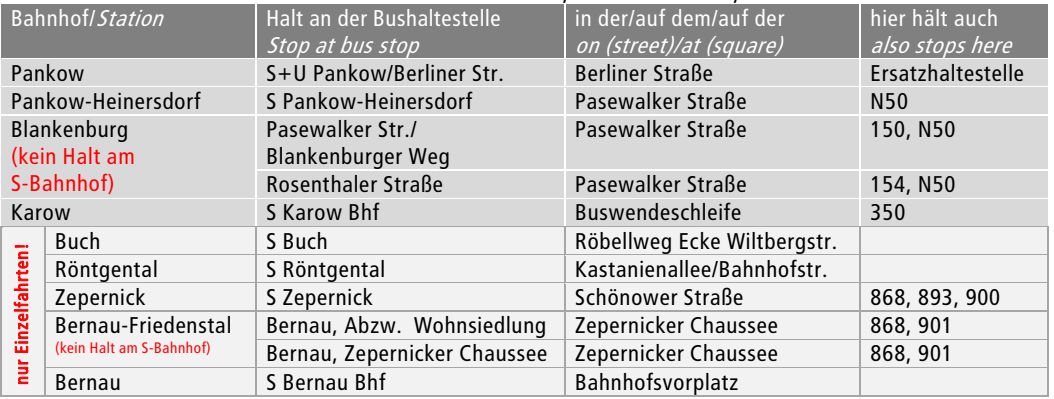

Die letzten beiden Fahrten des Ersatzverkehrs fahren Mo-Fr über S Karow Bhf bis S Bernau Bhf bzw. S Buch. Die ersten beiden Fahrten des Ersatzverkehrs beginnen Mo-Fr bereits in S Bernau Bhf, eine weitere Fahrt beginnt Mo-Fr in S Buch (siehe Fahrplan).

## Fahrplan des Ersatzverkehrs

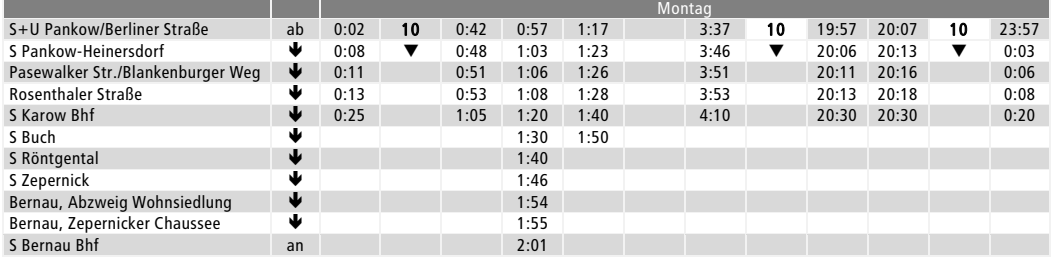

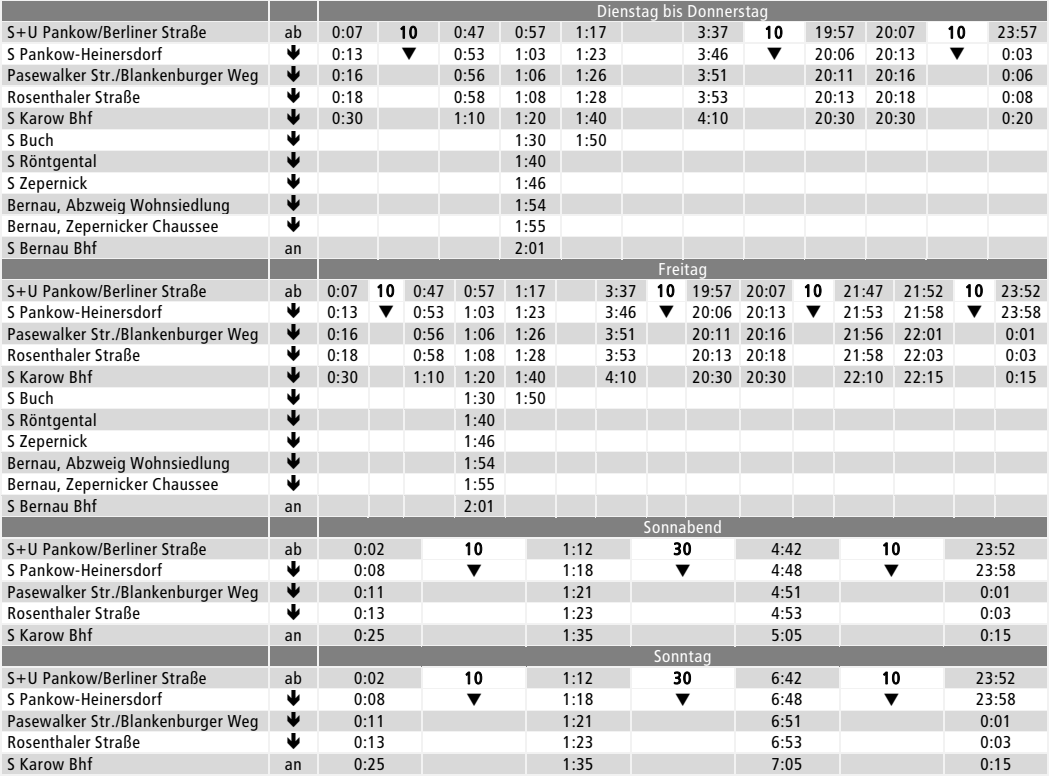

# Fahrplan des Ersatzverkehrs

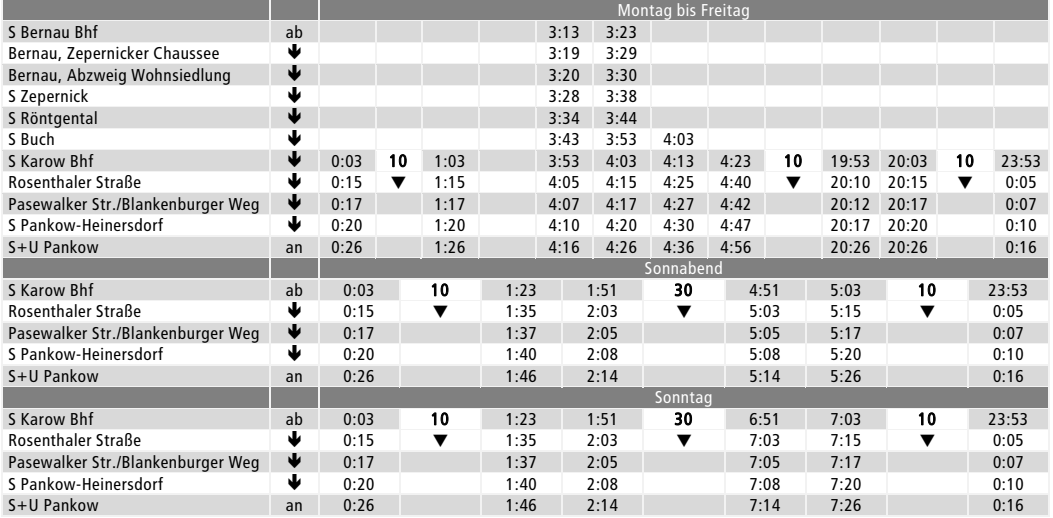

# Ersatzverkehr mit Bussen/ Replacement bus services:<br>
SB S+U Pankow <> S Pankow-Heinersdorf <> Bus-Halteste

 b S8 S+U Pankow **<>** S Pankow-Heinersdorf **<>** Bus-Haltestelle "Pasewalker Straße/Blankenburger Weg" (Halt für S Blankenburg) **<>** Bus-Haltestelle "Rosenthaler Straße" (Halt für S Blankenburg) **<>**  S Mühlenbeck-Mönchmühle **<>** Ersatzhaltestelle "Schönfließ, Kirche" (Halt für S Schönfließ) **<>**  Bus-Haltestelle "Bergfelde, Schule" (Halt für S Bergfelde) **<>** S Hohen Neuendorf **<>** S Birkenwerder Bhf

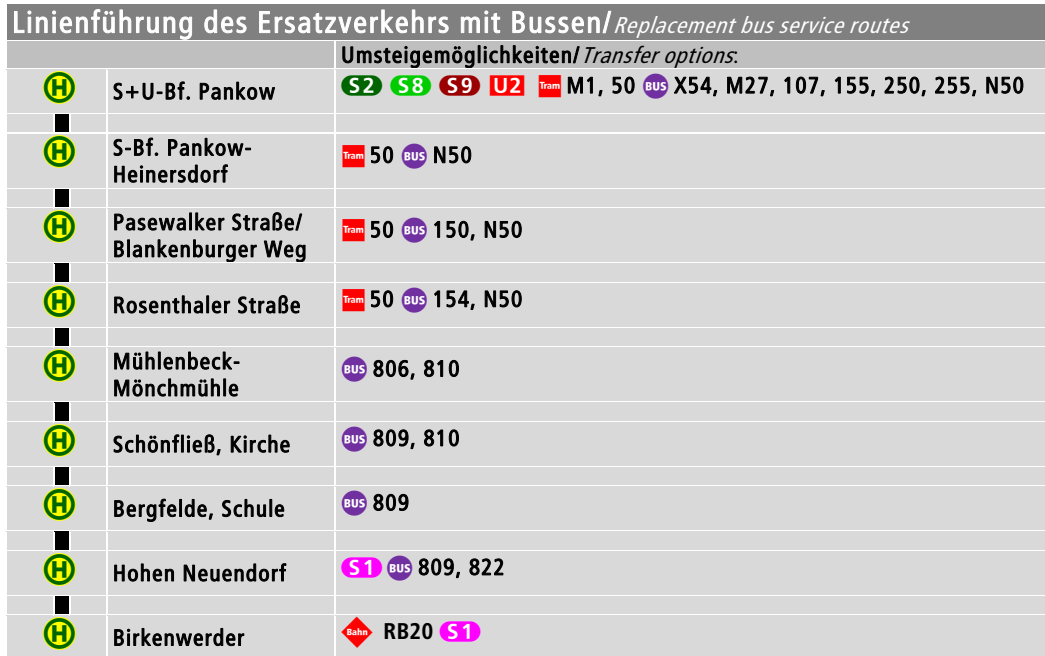

### Die Haltestellen des Ersatzverkehrs befinden sich hier/*Replacement bus stops*

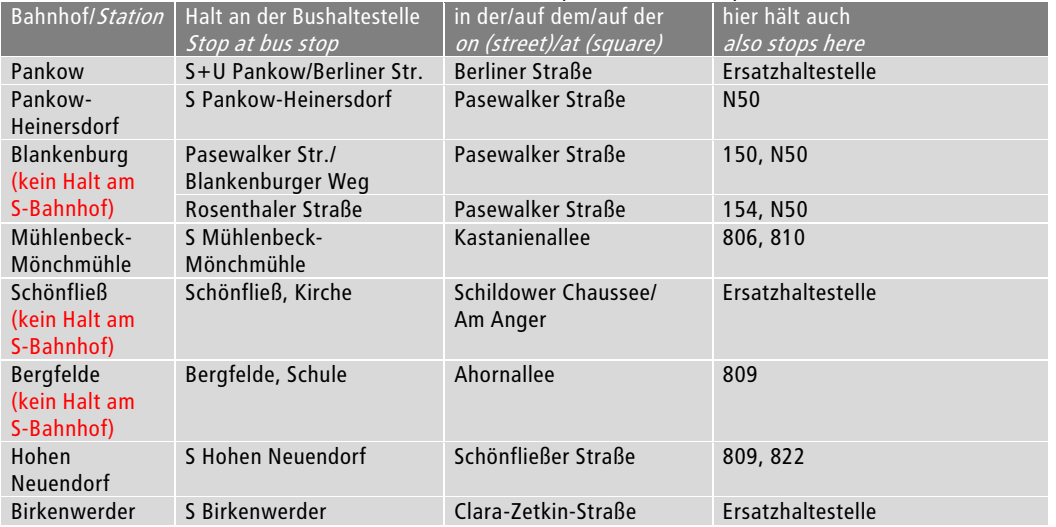

## Fahrplan des Ersatzverkehrs

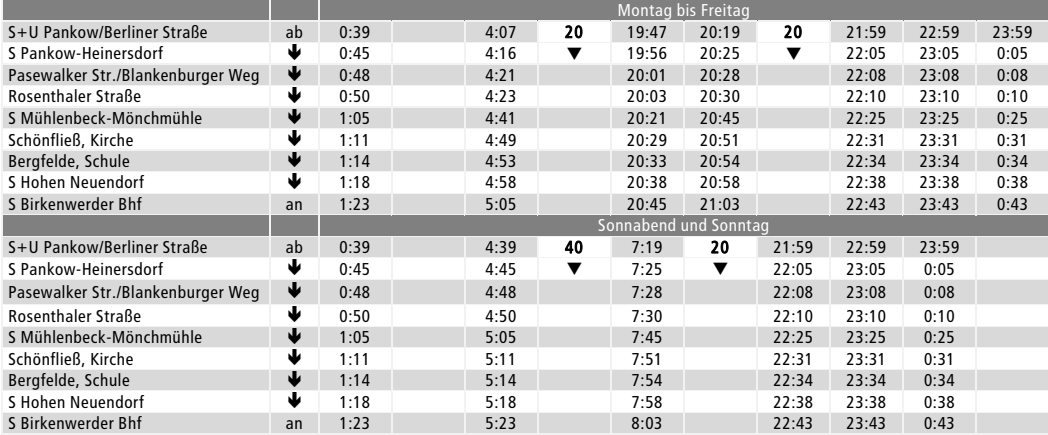

## Fahrplan des Ersatzverkehrs

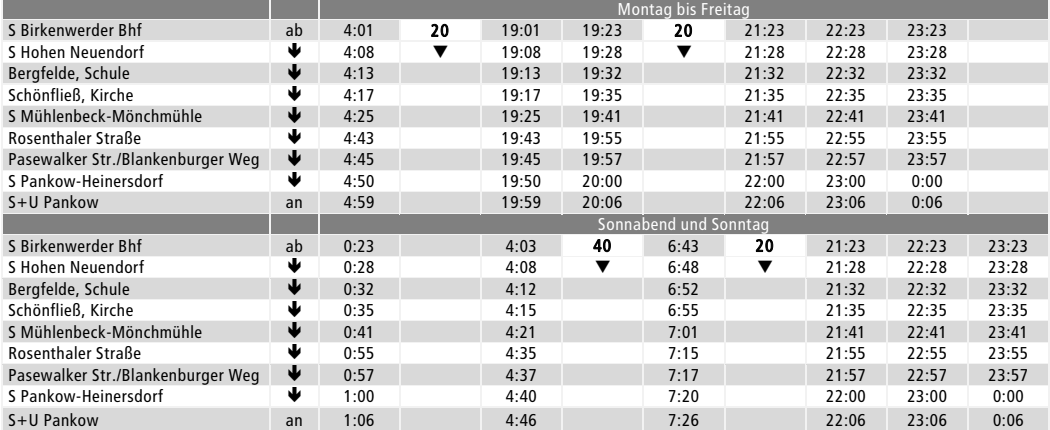

Es kommen überwiegend barrierefreie Busse zum Einsatz. Bitte haben Sie Verständnis, sollten einzelne Fahrten nicht barrierefrei angeboten werden können. Die Beförderung von Kinderwagen, Rollstühlen und Fahrrädern, ist nur im Rahmen vorhandener Kapazitäten möglich. Dabei haben Kinderwagen und Rollstühle Vorrang. Bitte erwerben Sie Ihre Fahrausweise vor Fahrtantritt, in den Bussen ist leider kein Erwerb von Fahrausweisen möglich.

Mainly barrier-free vehicles will be used for replacement services. We ask for your understanding should barrierfree vehicles be unavailable for any part of your journey. Transporting pushchairs, wheelchairs and bicycles is only possible where there is space on the bus, with priority being given

to pushchairs and wheelchairs. Please purchase your ticket prior to travelling, since tickets are not available for purchase on the buses.

# Umfahrungsmöglichkeiten bestehen mit den Linien/Additional alternative routes: t 50 zwischen S Bornholmer Straße **<>** S+U Pankow **<>** S Pankow-Heinersdorf **<>** Haltestelle "Pasewalker Straße/Blankenburger Weg" (Halt für S Blankenburg) **<>** Haltestelle "Rosenthaler Straße" (Halt für S Blankenburg) b 150 zwischen S Schönholz **<>** Bus-Haltestelle "Pasewalker Straße/Blankenburger Weg" **<>**  S Blankenburg **<>** S Buch b 154 zwischen Bus-Haltestelle "Rosenthaler Straße" **<>** S Blankenburg **<>** S Hohenschönhausen Bhf b 809 zwischen S Hermsdorf **<>** Bus-Haltestelle "Schönfließ, Kirche" **<>** S Bergfelde **<>** Bus-Haltestelle "Bergfelde, Schule" **<>** S Hohen Neuendorf **<>** S Hennigsdorf Bhf 1! RE3 zwischen Berlin Hbf (tief) **<>** Lichtenberg **<>** Bernau am 18.11. (Sa) und 19.11. (So) Berlin Hbf (tief) **<>** Lichtenberg Ausfall 1! RE66 zwischen Lichtenberg **<>** Bernau 1! RB24 zwischen Schöneweide **<>** Ostkreuz **<>** Lichtenberg **<>** Hohenschönhausen **<>** Bernau

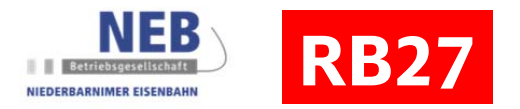

# Ausfall von RB27-Verstärker-Fahrten

Sehr geehrte Damen und Herren,

aufgrund der Baumaßnahmen können auch die Verstärkerzüge der Linie RB27 nicht bzw. später verkehren. Bitte informieren Sie sich im Internet unter www.NEB.de über weitere Einschränkungen. Betroffen sind

## …in Richtung Berlin-Karow:

- die Züge ab Wandlitzsee um 7:18 und 17:20 nach Berlin-Karow (Ankunft 7:43 und 17:43) fallen aus
- die Züge jeweils ab Basdorf um 6:25, 14:27, 15:27, 16:27 nach Berlin-Karow (Ankunft 6:43, 14:43, 15:43, 16:43) fallen aus
- $\bullet$  der Zug ab Klosterfelde 5:57 fällt bis Wandlitz aus (Ankunft 6:04), verkehrt neu ab Wensickendorf 6:02  $\rightarrow$ Zühlsdorf ab  $6:05 \rightarrow$  Basdorf  $6:10 \rightarrow$  weiter nach Plan
- der Zug ab Wensickendorf um 05:55 nach Basdorf (Ankunft 06:02) fällt aus

## …aus Berlin-Karow in Richtung Basdorf / Wandlitzsee / Wensickendorf:

- die Züge ab Berlin-Karow um 8:07, 15:07, 16:07 nach Basdorf (Ankunft 8:23, 15:23, 16:23) fallen aus
- die Züge ab Berlin-Karow um 7:07 und 17:07 nach Wensickendorf (Ankunft 7:32 und 17:32) fallen aus und verkehren neu mit Abfahrt um 6:57 und 16:57, Schönerlinde 7:02 und 17:02, Schönwalde 7:06 und 17:06, Basdorf 7:10 und 17:10, Zühlsdorf 7:13 und 17:13, Wensickendorf 7:16 und 17:16
- die Züge ab Berlin-Karow um 6:57 und 16:57 nach Wandlitzsee (Ankunft 7:15 und 17:16) fallen aus
- der Zug ab Berlin-Karow um 18:07 nach Wandlitzsee (Ankunft 18:32) fällt aus

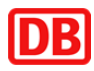

# **Haltestellen des Bus-Ersatzverkehrs <sup>2</sup> Expresss und <sup>32</sup>**

Stops served by replacement bus service

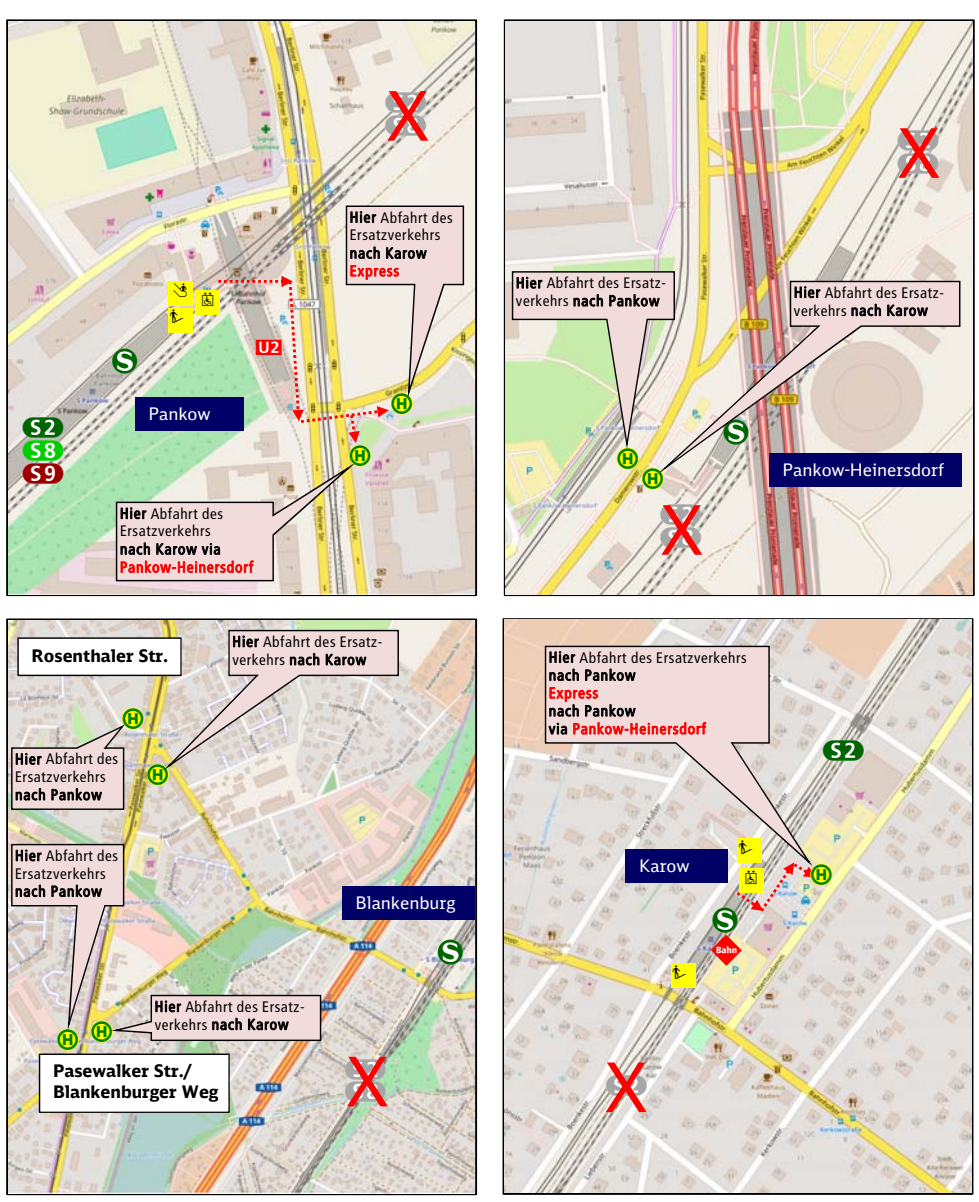

Daten: © OpenStreetMap-Mitwirkende, ODbL. Tiles courtesy of Andy Allan

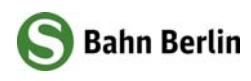

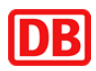

# **Haltestellen des Bus-Ersatzverkehrs**

Stops served by replacement bus service

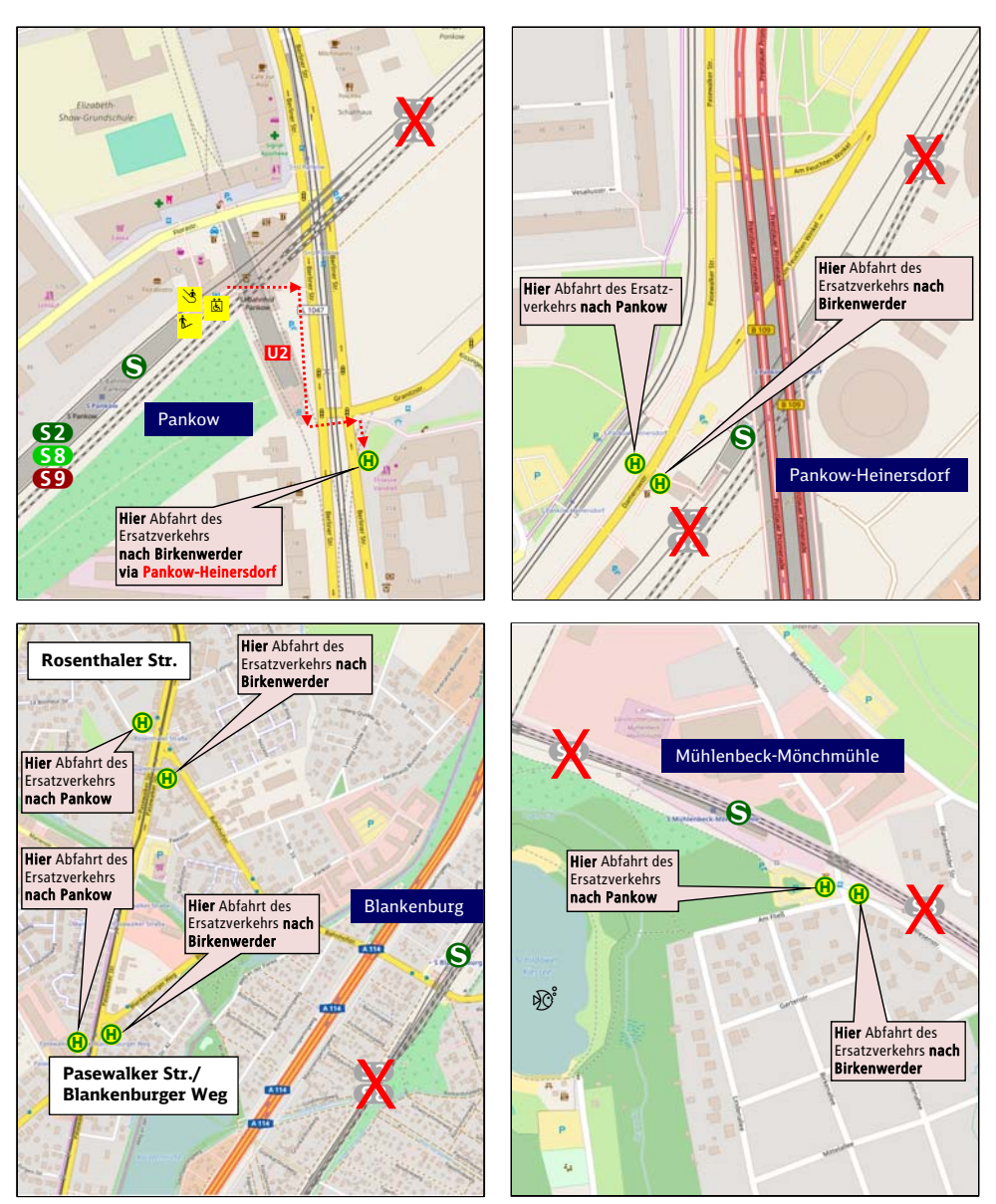

Daten: © OpenStreetMap-Mitwirkende, ODbL. Tiles courtesy of Andy Allan

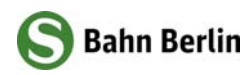

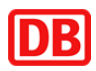

# **Haltestellen des Bus-Ersatzverkehrs**

Stops served by replacement bus service

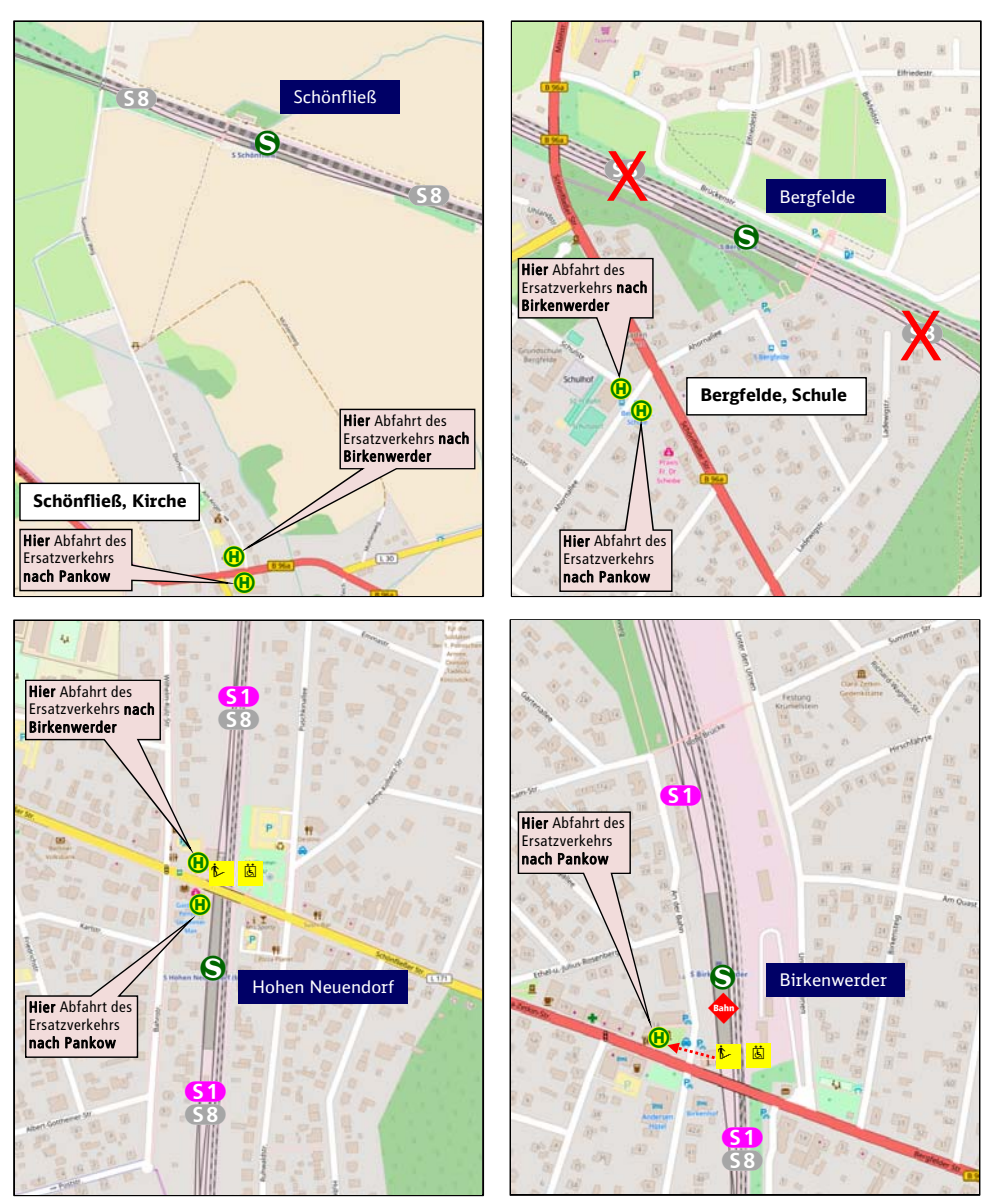

Daten: © OpenStreetMap-Mitwirkende, ODbL. Tiles courtesy of Andy Allan

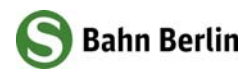

#### **Impressum**

Herausgeber S-Bahn Berlin GmbH Fahrgastmarketing Elisabeth-Schwarzhaupt-Platz 1 10115 Berlin

Stand: 23. Oktober 2017 Änderungen vorbehalten. Einzelangaben ohne Gewähr.

www.s-bahn-berlin.de